## **LXDEsktop - Ошибка # 29: Сделать так, чтобы работал настройщик GDM**

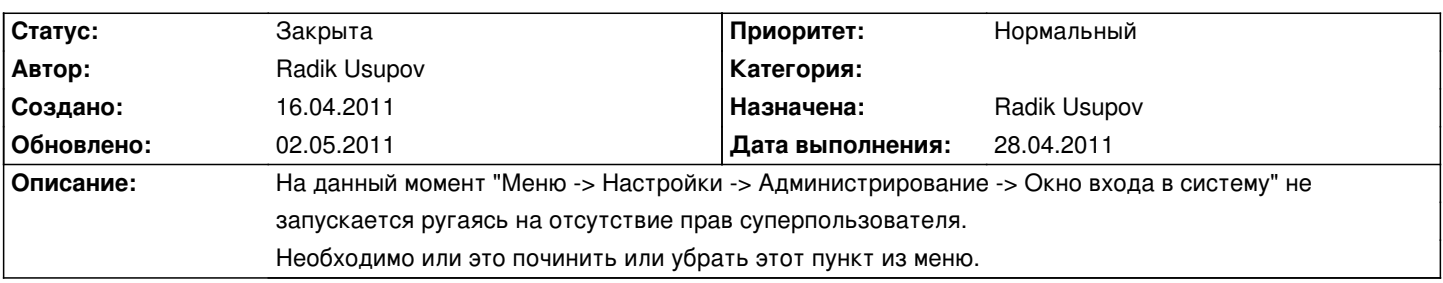

## **История**

**16.04.2011 15:36 - Radik Usupov**

Повесил в багзиллу: #25451

## **02.05.2011 10:23 - Radik Usupov**

*- Параметр Готовность изменился с 0 на 100*

*- Параметр Дата выполнения изменился на 28.04.2011*

Исправил и отправил в сизиф.

## **02.05.2011 10:28 - Radik Usupov**

*- Параметр Статус изменился с Новая на Закрыта*